# **MOOVI** Horario y mapa de la línea 210 de autobús

## and the Bosques and the Bosques of the Usa La [App](https://moovitapp.com/index/api/onelink/3986059930?pid=Web_SEO_Lines-PDF&c=Footer_Button&is_retargeting=true&af_inactivity_window=30&af_click_lookback=7d&af_reengagement_window=7d&GACP=v%3D2%26tid%3DG-27FWN98RX2%26cid%3DGACP_PARAM_CLIENT_ID%26en%3Dinstall%26ep.category%3Doffline%26ep.additional_data%3DGACP_PARAM_USER_AGENT%26ep.page_language%3Des-419%26ep.property%3DSEO%26ep.seo_type%3DLines%26ep.country_name%3DM%25C3%25A9xico%26ep.metro_name%3DCiudad%2520de%2520M%25C3%25A9xico&af_sub4=SEO_other&af_sub8=%2Findex%2Fes-419%2Fline-pdf-Ciudad_de_M%25C3%25A9xico-822-1341234-3216224&af_sub9=View&af_sub1=822&af_sub7=822&deep_link_sub1=822&deep_link_value=moovit%3A%2F%2Fline%3Fpartner_id%3Dseo%26lgi%3D3216224%26add_fav%3D1&af_dp=moovit%3A%2F%2Fline%3Fpartner_id%3Dseo%26lgi%3D3216224%26add_fav%3D1&af_ad=SEO_other_210_Bosques_Ciudad%20de%20M%C3%A9xico_View&deep_link_sub2=SEO_other_210_Bosques_Ciudad%20de%20M%C3%A9xico_View) Usa La App

La línea 210 de autobús (Bosques) tiene 2 rutas. Sus horas de operación los días laborables regulares son: (1) a Bosques: 06:00 - 22:30(2) a Km-13: 06:00 - 22:30

Usa la aplicación Moovit para encontrar la parada de la línea 210 de autobús más cercana y descubre cuándo llega la próxima línea 210 de autobús

#### **Sentido: Bosques**

2 paradas VER [HORARIO](https://moovitapp.com/ciudad_de_m%C3%A9xico-822/lines/210/3216224/3747432/es-419?ref=2&poiType=line&customerId=4908&af_sub8=%2Findex%2Fes-419%2Fline-pdf-Ciudad_de_M%25C3%25A9xico-822-1341234-3216224&utm_source=line_pdf&utm_medium=organic&utm_term=Bosques) DE LA LÍNEA

Paseo de La Reforma Lomas de Bezares Miguel Hidalgo Cdmx 11910 México

Colegio Vista Hermosa 221 Calle Loma de Vista Hermosa Lomas de Vista Hermosa Cuajimalpa de Morelos Cdmx 05100 México

#### **Horario de la línea 210 de autobús** Bosques Horario de ruta:

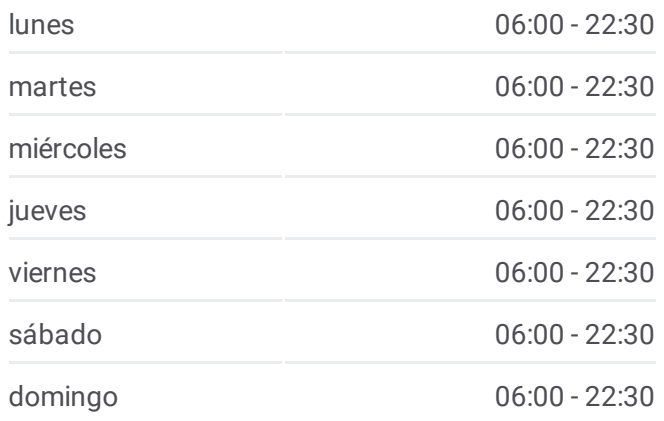

### **Información de la línea 210 de autobús Dirección:** Bosques **Paradas:** 2 **Duración del viaje:** 4 min **Resumen de la línea:**

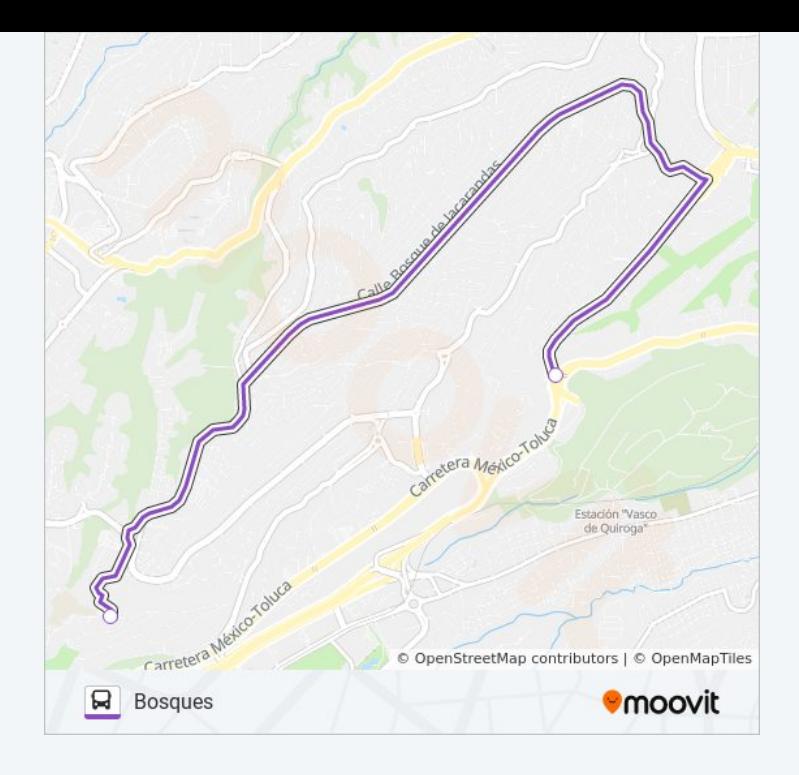

#### **Sentido: Km-13**

2 paradas VER [HORARIO](https://moovitapp.com/ciudad_de_m%C3%A9xico-822/lines/210/3216224/3747264/es-419?ref=2&poiType=line&customerId=4908&af_sub8=%2Findex%2Fes-419%2Fline-pdf-Ciudad_de_M%25C3%25A9xico-822-1341234-3216224&utm_source=line_pdf&utm_medium=organic&utm_term=Bosques) DE LA LÍNEA

Avenida Lomas de Vista Hermosa - Loma del Recuerdo

Paseo de La Reforma Lomas de Bezares Miguel Hidalgo Cdmx 11910 México

#### **Horario de la línea 210 de autobús** Km-13 Horario de ruta:

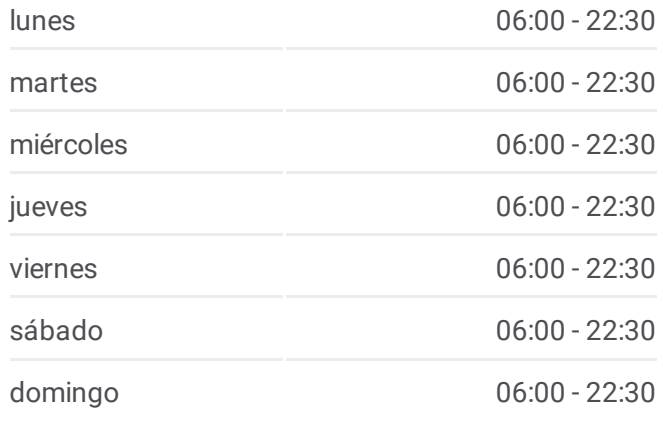

**Información de la línea 210 de autobús Dirección:** Km-13 **Paradas:** 2 **Duración del viaje:** 4 min **Resumen de la línea:**

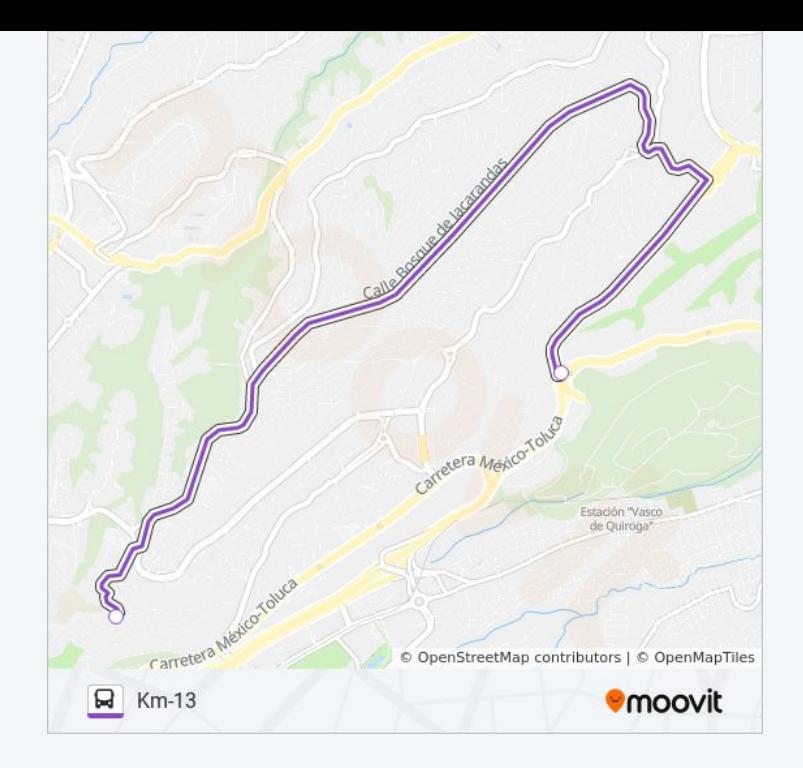

Los horarios y mapas de la línea 210 de autobús están disponibles en un PDF en moovitapp.com. Utiliza *[Moovit](https://moovitapp.com/ciudad_de_m%C3%A9xico-822/lines/210/3216224/3747432/es-419?ref=2&poiType=line&customerId=4908&af_sub8=%2Findex%2Fes-419%2Fline-pdf-Ciudad_de_M%25C3%25A9xico-822-1341234-3216224&utm_source=line_pdf&utm_medium=organic&utm_term=Bosques) App* para ver los horarios de los autobuses en vivo, el horario del tren o el horario del metro y las indicaciones paso a paso para todo el transporte público en Ciudad de México.

[Acerca](https://moovit.com/es/about-us-es/?utm_source=line_pdf&utm_medium=organic&utm_term=Bosques) de Moovit · [Soluciones](https://moovit.com/es/maas-solutions-es/?utm_source=line_pdf&utm_medium=organic&utm_term=Bosques) MaaS · Países [incluídos](https://moovitapp.com/index/es-419/transporte_p%C3%BAblico-countries?utm_source=line_pdf&utm_medium=organic&utm_term=Bosques) · [Comunidad](https://editor.moovitapp.com/web/community?campaign=line_pdf&utm_source=line_pdf&utm_medium=organic&utm_term=Bosques&lang=es) de Mooviters

© 2024 Moovit - Todos los derechos reservados

**Mira los tiempos de llegada en tiempo real**

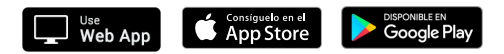